# **10 gute Gründe, mit der Videosprechstunde zu starten**

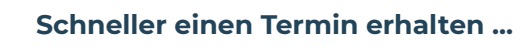

**1**

**2**

**3**

**4**

**5**

**der Behandlungszeit ist für die Videosprechstunde freigegeben.**

#### **… und oft schon am nächsten Tag**

# **40 %**

**der Videosprechstunden finden 24 Stunden nach der Terminvereinbarung statt.**

**Nutzen Sie die Videosprechstunde für eine Vielzahl von Besuchsgründen**

### **15 %**

**der Behandlungen sind Videosprechstunden.**

**Behandlung auf dem höchsten Sicherheitslevel** क़

**Videosprechstunden sind Ende-zu-Ende verschlüsselt – wir garantieren die Sicherheit Ihrer persönlichen Daten.**

# **Dokumente mit Ihrem Behandler teilen**

**Sie können auf sichere Art und Weise medizinische Dokumente mit Ihrem Behandler teilen (z. B. Vorbefunde).**

**Patienten möchten die Videosprechstunde 25 % 95 %**

**6**

**7**

**der Patienten empfehlen die Videosprechstunde.**

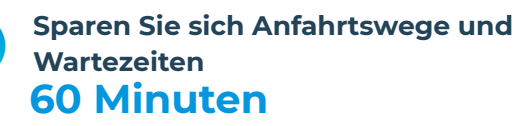

**Die Hälfte der Patienten, die die Videosprechstunde nutzen, spart 30 Minuten Zeit für Anfahrtswege.**

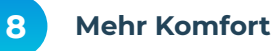

Nil

**Sie können Videosprechstunden von zu Hause, von Ihrem Arbeitsplatz und sogar im Urlaub bequem durchführen.**

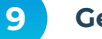

**Gewinnen Sie an Freiheit**

# **30 %**

**der Videosprechstunden finden zwischen 12:00 und 14:00 Uhr oder nach 18:00 Uhr statt.**

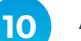

**Abrechnung wie gewohnt**

 $\sqrt{2}$ 

**Die Kosten werden ganz normal über Ihre Krankenkasse abgerechnet.** 

## **Wie das geht?**

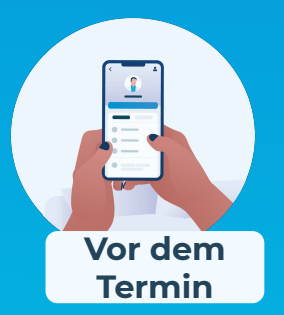

Gehen Sie auf das Doctolib-Profil Ihres Arztes und wählen Sie "Videosprechstunde", um einen Termin zu vereinbaren.

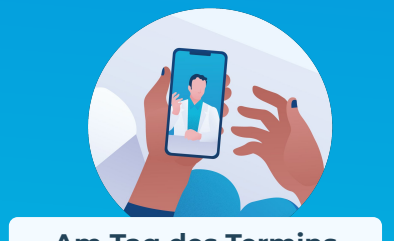

Klicken Sie auf den Link, den Sie 10 Minuten vor Terminbeginn per SMS oder E-Mail erhalten haben.

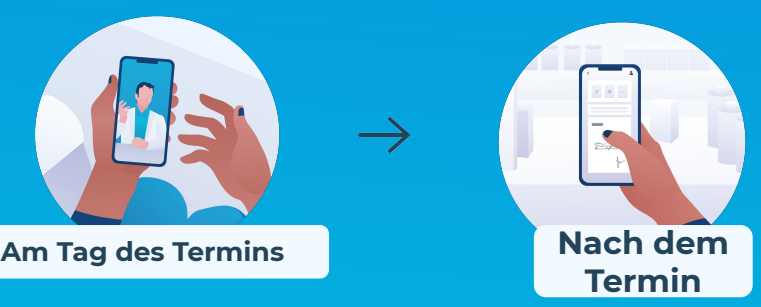

Die Behandlung wird wie üblich über Ihre Krankenkasse abgerechnet. Rezepte kann Ihnen Ihr Arzt per Post zukommen lassen.

Mehr Informationen zur Videosprechstunde finden Sie hier **doctolib.de/video**

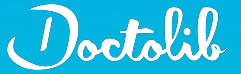